# **Sektoraler IDP - Referenzimplementierung und Beispiele**

- [Umgebungen](#page-0-0)
- [Download vom GitHub](#page-0-1)
- [Abholen Entity Statement](#page-0-2)

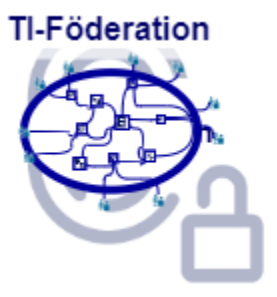

#### <span id="page-0-0"></span>Umgebungen

Die gematik bietet eine rudimentäre Implementierung eines sektoralen IDP an. Der gematik-eigene sektorale IDP implementiert spezifikationskonform alle geforderten Schnittstellen. Zu Testzwecken können laufende Instanzen des sektoralen IDP der gematik angesprochen werden. Ebenso ist es möglich, den gematik-eigenen sektoralen IDP lokal zu betreiben.

In folgenden Umgebungen sind laufende Instanzen des sektoralen IDP der gematik erreichbar:

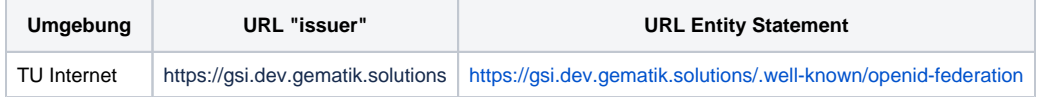

## <span id="page-0-1"></span>Download vom GitHub

Der sektorale IDP der gematik ist im GitHub verfügbar -<https://github.com/gematik/app-gemSekIdp>. Damit ist es möglich, den sektoralen IDP der gematik in der lokalen Umgebung zu bauen und zu betreiben.

## <span id="page-0-2"></span>Abholen Entity Statement

Das Entity Statement der Referenzimplementierung "gematik sektoraler IDP" kann z.B. über den Browser durch Aufruf der Schnittstelle [https://gsi.dev.](https://gsi.dev.gematik.solutions/.well-known/openid-federation) [gematik.solutions/.well-known/openid-federation](https://gsi.dev.gematik.solutions/.well-known/openid-federation) erfolgen. Das signierte JWT sieht in etwa so aus

Header: eyJhbGciOiJFUzI1NiIsInR5cCI6ImVudGl0eS1zdGF0ZW1lbnQrand0Iiwia2lkIjoicHVrX2lkcF9zaWcifQ

#### Payload:

eyJpc3MiOiJodHRwczovL2FwcC1yZWYuZmVkZXJhdGlvbm1hc3Rlci5kZSIsInN1YiI6Imh0dHBzOi8vYXBwLXJlZi5mZWRlcmF0 aW9ubWFzdGVyLmRlIiwiaWF0IjoxNjc5OTk2MDYzLCJleHAiOjE2ODAwODI0NjMsImp3a3MiOnsia2V5cyI6W3sia3R5IjoiRUMiL CJjcnYiOiJQLTI1NiIsIngiOiJjZElSOGRMYnFhR3J6Zmd5dTM2NUeyJpc3MiOiJodHRwczovL2dzaS5kZXYuZ2VtYXRpay5zb2x1 dGlvbnMiLCJzdWIiOiJodHRwczovL2dzaS5kZXYuZ2VtYXRpay5zb2x1dGlvbnMiLCJpYXQiOjE2OTE1NzUyMDgsImV4cCI6MT Y5MjE4MDAwOCwiandrcyI6eyJrZXlzIjpbeyJ1c2UiOiJzaWciLCJraWQiOiJwdWtfaWRwX3NpZyIsImt0eSI6IkVDIiwiY3J2IjoiUC0y NTYiLCJ4IjoiQWJ0MlV5cms2S2hjemV4bEJPd0pPVHNfZUIwRHNGYmNOeGF4YTBaMHZkNCIsInkiOiJZWktCSnRPVVlFV1R Na256RndCZGwtNnRWS3lXblVEdHhmMnEwcFNUNVg0In1dfSwiYXV0aG9yaXR5X2hpbnRzIjpbImh0dHBzOi8vYXBwLXRlc3 QuZmVkZXJhdGlvbm1hc3Rlci5kZSJdLCJtZXRhZGF0YSI6eyJvcGVuaWRfcHJvdmlkZXIiOnsiaXNzdWVyIjoiaHR0cHM6Ly9nc2 kuZGV2LmdlbWF0aWsuc29sdXRpb25zIiwic2lnbmVkX2p3a3NfdXJpIjoiaHR0cHM6Ly9nc2kuZGV2LmdlbWF0aWsuc29sdXRpb 25zL2p3cy5qc29uIiwib3JnYW5pemF0aW9uX25hbWUiOiJnZW1hdGlrIHNla3RvcmFsZXIgSURQIiwibG9nb191cmkiOiJodHRwc zovL2dzaS5kZXYuZ2VtYXRpay5zb2x1dGlvbnMvbm9Mb2dvWWV0IiwiYXV0aG9yaXphdGlvbl9lbmRwb2ludCI6Imh0dHBzOi8v Z3NpLmRldi5nZW1hdGlrLnNvbHV0aW9ucy9hdXRoIiwidG9rZW5fZW5kcG9pbnQiOiJodHRwczovL2dzaS5kZXYuZ2VtYXRpay 5zb2x1dGlvbnMvdG9rZW4iLCJwdXNoZWRfYXV0aG9yaXphdGlvbl9yZXF1ZXN0X2VuZHBvaW50IjoiaHR0cHM6Ly9nc2kuZGV 2LmdlbWF0aWsuc29sdXRpb25zL1BBUl9BdXRoIiwiY2xpZW50X3JlZ2lzdHJhdGlvbl90eXBlc19zdXBwb3J0ZWQiOlsiYXV0b21h dGljIl0sInN1YmplY3RfdHlwZXNfc3VwcG9ydGVkIjpbInBhaXJ3aXNlIl0sInJlc3BvbnNlX3R5cGVzX3N1cHBvcnRlZCI6WyJjb2RlIl0 sInNjb3Blc19zdXBwb3J0ZWQiOlsidXJuOnRlbGVtYXRpazplbWFpbCIsInVybjp0ZWxlbWF0aWs6dmVyc2ljaGVydGVyIiwidXJuO nRlbGVtYXRpazpkaXNwbGF5X25hbWUiLCJvcGVuaWQiLCJ1cm46dGVsZW1hdGlrOmdlc2NobGVjaHQiLCJ1cm46dGVsZW1 hdGlrOmdpdmVuX25hbWUiLCJ1cm46dGVsZW1hdGlrOmdlYnVydHNkYXR1bSIsInVybjp0ZWxlbWF0aWs6YWx0ZXIiXSwicmV zcG9uc2VfbW9kZXNfc3VwcG9ydGVkIjpbInF1ZXJ5Il0sImdyYW50X3R5cGVzX3N1cHBvcnRlZCI6WyJhdXRob3JpemF0aW9uX 2NvZGUiXSwicmVxdWlyZV9wdXNoZWRfYXV0aG9yaXphdGlvbl9yZXF1ZXN0cyI6dHJ1ZSwidG9rZW5fZW5kcG9pbnRfYXV0a F9tZXRob2RzX3N1cHBvcnRlZCI6WyJzZWxmX3NpZ25lZF90bHNfY2xpZW50X2F1dGgiXSwicmVxdWVzdF9hdXRoZW50aWN hdGlvbl9tZXRob2RzX3N1cHBvcnRlZCI6eyJhciI6WyJub25lIl0sInBhciI6WyJzZWxmX3NpZ25lZF90bHNfY2xpZW50X2F1dGgiX X0sImlkX3Rva2VuX3NpZ25pbmdfYWxnX3ZhbHVlc19zdXBwb3J0ZWQiOlsiRVMyNTYiXSwiaWRfdG9rZW5fZW5jcnlwdGlvbl9h bGdfdmFsdWVzX3N1cHBvcnRlZCI6WyJFQ0RILUVTIl0sImlkX3Rva2VuX2VuY3J5cHRpb25fZW5jX3ZhbHVlc19zdXBwb3J0ZW QiOlsiQTI1NkdDTSJdLCJ1c2VyX3R5cGVfc3VwcG9ydGVkIjpbIklQIl19LCJmZWRlcmF0aW9uX2VudGl0eSI6eyJuYW1lIjoiZ2Vt YXRpayBzZWt0b3JhbGVyIElEUCIsImNvbnRhY3RzIjoic3VwcG9ydEBpZHA0NzExLmRlIiwiaG9tZXBhZ2VfdXJpIjoiaHR0cHM6L y9pZHA0NzExLmRlIn19fQ

Signatur: t0FQKYBue\_bA2S6bOe1Cn5-F724xTA92TTPLCGDSMHTwKePd6lPkS0-6gpFtXIg2mVlrgdC5EN4i9yKuIO7p4w

Nach der Decodierung bekommt man in der payload das Entity Statement des gematik-eigenen sektoralen IDP

```
{
 "iss": "https://gsi.dev.gematik.solutions",
  "sub": "https://gsi.dev.gematik.solutions",
  "iat": 1691575208,
  "exp": 1692180008,
  "jwks": {
    "keys": [
     {
      "use": "sig",
 "kid": "puk_idp_sig",
 "kty": "EC",
 "crv": "P-256",
      "x": "Abt2Uyrk6KhczexlBOwJOTs_eB0DsFbcNxaxa0Z0vd4",
      "y": "YZKBJtOUYEWTMknzFwBdl-6tVKyWnUDtxf2q0pST5X4"
    }
  \mathbf{I} },
  "authority_hints": [
   "https://app-test.federationmaster.de"
  ],
  "metadata": {
   "openid_provider": {
 "issuer": "https://gsi.dev.gematik.solutions",
 "signed_jwks_uri": "https://gsi.dev.gematik.solutions/jws.json",
     "organization_name": "gematik sektoraler IDP",
     "logo_uri": "https://gsi.dev.gematik.solutions/noLogoYet",
     "authorization_endpoint": "https://gsi.dev.gematik.solutions/auth",
     "token_endpoint": "https://gsi.dev.gematik.solutions/token",
     "pushed_authorization_request_endpoint": "https://gsi.dev.gematik.solutions/PAR_Auth",
     "client_registration_types_supported": [
      "automatic"
     ],
     "subject_types_supported": [
      "pairwise"
     ],
     "response_types_supported": [
      "code"
     ],
     "scopes_supported": [
      "urn:telematik:email",
      "urn:telematik:versicherter",
      "urn:telematik:display_name",
      "openid",
      "urn:telematik:geschlecht",
      "urn:telematik:given_name",
      "urn:telematik:geburtsdatum",
      "urn:telematik:alter"
     ],
     "response_modes_supported": [
      "query"
     ],
     "grant_types_supported": [
     "authorization_code"
     ],
     "require_pushed_authorization_requests": true,
     "token_endpoint_auth_methods_supported": [
      "self_signed_tls_client_auth"
     ],
     "request_authentication_methods_supported": {
      "ar": [
       "none"
      ],
      "par": [
        "self_signed_tls_client_auth"
    \mathbf{I} },
     "id_token_signing_alg_values_supported": [
      "ES256"
     ],
     "id_token_encryption_alg_values_supported": [
      "ECDH-ES"
     ],
     "id_token_encryption_enc_values_supported": [
      "A256GCM"
 ],
     "user_type_supported": [
      "IP"
```

```
 ]
 },
 "federation_entity": {
 "name": "gematik sektoraler IDP",
 "contacts": "support@idp4711.de",
 "homepage_uri": "https://idp4711.de"
 }
 }
}
```